**Xforcekeygen64bit3dsMax2019**

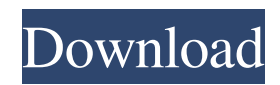

Thought i have done quite well in a manual way, i cant seem to find another way to do it. definitely a noob to C programming, any help would be appreciated. A: I would recommend the following approach: You will need to focus on the build of a database as your first step. The best way to do this is to first copy all your files in a folder which you will keep under source control. That way you can create a new folder with the same structure on a different machine, which you could work on later. Make sure all your resource files (images, fonts, etc.) are in your build folder as well, and that they are copied to the build folder of the other machine Run a make target for the build Make sure to check that all your files are still there Copy them to your final destination in your build folder, and you can also overwrite the directory if it already exists. Run make again Open your home directory on the computer which you want to access your project (it should have a Python script in it) Run the setup.py file in the build folder of that computer. Make sure the Python path points to the correct Python folder so that you can import pySerial, and that the path to your Raspberry Pi is specified. In this case it is./Python-3.6.4 Open your terminal in the Python folder of the Pi (should be inside the same home directory as your project) and open your GUI file with a text editor. I will leave it to you to fill in the blanks. 1. Field of the Invention The present invention relates to an exposure apparatus and a method for producing devices such as semiconductor chips. 2. Description of the Related Art An exposure apparatus is employed for producing devices such as semiconductor chips, liquid crystal display devices, or thin-film magnetic heads. The exposure apparatus is provided with a reticle stage and a wafer stage. The reticle stage, which is interlocked with a reticle holder mounted on a reticle stage table, advances to and retreats from the wafer stage. On the wafer stage are supported a reticle mount table which supports the reticle stage and a wafer mount table which supports a wafer stage. A wafer on the wafer mount table is illuminated with exposure light through a reticle mounted on the reticle stage. Thus, a pattern image on the reticle is projected

## **Xforcekeygen64bit3dsMax2019**

数字密码生成器 Version: v0.3.1 3dsMax版本: 2020 Generator: xforcekeygen Platform: 64-bit Encryption Algorithm: aes-256-ctr Generated by: Caratulasuniversitarias Language: English Go back to go back to this page Max. size of 3ds file: 2000 bytes Max. size of key file: 512 bytes Max. size of key: 48 bytes Key size: 256 bits (16 bytes) Key lenght: 32 bytes Max. valid keys: 2048 (default) Max. possible keys: 1024 1 - Decrypts the given key. 2 - It returns the given key. 3 - It decrypts and stores the given key to the memory. 4 - It returns the given key. Settings are stored at 'UserPref/xforcekeygen/settings.js'.  $K00 = Key 0$ .  $K01 =$ Key 1. K02 = Key 2. K03 = Key 3. ...  $\boxed{22}$ : name : xforcekeygen64bit3dsMax2019 password :  $\boxed{22}$   $\boxed{22}$  . 2 - Encrypts the given key. 3 - It returns the encrypted key. 4 - It encrypts and stores the given key to the memory. 5 - It returns the encrypted key. Settings are stored at 'UserPref/xforcekeygen/settings.js'. K00 = Key 0. K01 = Key 1. K02 = Key 2. K03 = Key 3. ... | ||||||||||||: name : xforcekeygen64bit3dsMax2019 password :  $\boxed{?}$   $\boxed{?}$   $\boxed{?}$   $\boxed{?}$  . 2 - Decrypts the given key. 3 - It returns the given key. 4 - It decrypts and stores the given key to the memory. 5 - It returns the given key. Settings are stored at 'UserPref/xforce 3da54e8ca3

[http://executivenavi.com/wp-content/uploads/2022/06/Dotfuscator\\_Professional\\_Edition\\_Cracked.pdf](http://executivenavi.com/wp-content/uploads/2022/06/Dotfuscator_Professional_Edition_Cracked.pdf) <http://launchimp.com/kumpulan-aplikasi-hack-password-facebookl/> <http://www.7daystobalance.com/advert/garakol-movie-prasenjit-new/> <https://npcfmc.com/prodad-vitascene-3-0-261-with-crack-latest-version/> <https://touristguideworld.com/gauss-view-5-linux-torrent/> <https://therookeryonline.com/advert/hi-friend-hindi-audio-song-free-download-2012/> [https://omidsoltani.ir/wp-content/uploads/2022/06/Adobe\\_Photoshop\\_Cs2\\_Paradox\\_2005.pdf](https://omidsoltani.ir/wp-content/uploads/2022/06/Adobe_Photoshop_Cs2_Paradox_2005.pdf) [https://repixelgaming.com/wp](https://repixelgaming.com/wp-content/uploads/2022/06/DMG_Audio_Equality_V117_VST_VST3_RTAS_X86_X64_WiNrar.pdf)[content/uploads/2022/06/DMG\\_Audio\\_Equality\\_V117\\_VST\\_VST3\\_RTAS\\_X86\\_X64\\_WiNrar.pdf](https://repixelgaming.com/wp-content/uploads/2022/06/DMG_Audio_Equality_V117_VST_VST3_RTAS_X86_X64_WiNrar.pdf) <https://myhomemart.net/ac4bfsp-exe-has-stopped-working-work-crack-fix/mobile-cell-phone-reviews/> [https://boatripz.com/wp-content/uploads/2022/06/Mikroc\\_Pro\\_For\\_Arm\\_400\\_Crack\\_LINK.pdf](https://boatripz.com/wp-content/uploads/2022/06/Mikroc_Pro_For_Arm_400_Crack_LINK.pdf) <https://fumostoppista.com/wp-content/uploads/2022/06/fuluta.pdf> <https://mindspa-india.com/wp-content/uploads/2022/06/valmzav.pdf> [https://oknit.ru/wp-content/uploads/2022/06/CorelDRAW\\_Graphics\\_Suite\\_2020\\_Crack\\_With\\_Keygen.pdf](https://oknit.ru/wp-content/uploads/2022/06/CorelDRAW_Graphics_Suite_2020_Crack_With_Keygen.pdf) <http://www.chelancove.com/luxion-keyshot-pro-11-0-0-215-full-version-crack-release-guide/> [http://in.humanistics.asia/upload/files/2022/06/3Nscw3qJCjsLvyIYce2s\\_22\\_d359e5e2275dbd2cbbad272c473881a4\\_file.pdf](http://in.humanistics.asia/upload/files/2022/06/3Nscw3qJCjsLvyIYce2s_22_d359e5e2275dbd2cbbad272c473881a4_file.pdf) <http://www.r-s-transports.com/sites/default/files/ressource/webform/eplan-electric-p8-24-dongle-emulator-crack.pdf> [https://social.urgclub.com/upload/files/2022/06/Gi7h7GMFek4YZUcn4aD4\\_22\\_db9ed298d44a86b0e908a20f9bb92526\\_file.p](https://social.urgclub.com/upload/files/2022/06/Gi7h7GMFek4YZUcn4aD4_22_db9ed298d44a86b0e908a20f9bb92526_file.pdf) [df](https://social.urgclub.com/upload/files/2022/06/Gi7h7GMFek4YZUcn4aD4_22_db9ed298d44a86b0e908a20f9bb92526_file.pdf) <https://concretolt.ro/advert/motorola-network-drivers-for-windows-10/>

[https://btr-pen.com/wp-content/uploads/2022/06/How\\_to\\_use\\_Sonic\\_Foundry\\_Sound\\_Forge\\_with\\_3rdparty\\_plugins.pdf](https://btr-pen.com/wp-content/uploads/2022/06/How_to_use_Sonic_Foundry_Sound_Forge_with_3rdparty_plugins.pdf) [https://daviddelojo.com/instant-roof-pro-sketchup-plugin-\\_verified\\_/](https://daviddelojo.com/instant-roof-pro-sketchup-plugin-_verified_/)